## 追跡ツール「UMATracker」への 深層学習による検出器の導入

**椋木研 B4 学籍番号:67170390 比江島 惇**

1

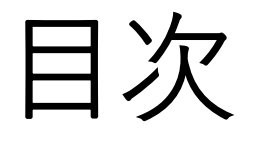

### **導入**

**内容**

- **1. 研究内容**
- **2. 研究背景**
- **3. 目的**
- **4. UMATracker**
- **5. UMATrackerの問題点**
- **6. 深層学習による検出器の導入**
- **7. YOLOを用いた小動物追跡**
- **8. 実験**
- **9. 結論**

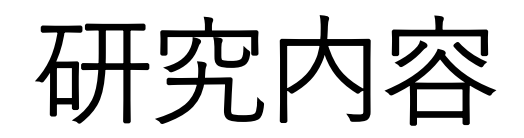

従来の物体追跡ツール「UMATracker」に、深層学習による 検出器(YOLOによる検出)を導入する。

それを、飼育環境下での複数の小動物(マウス)の同時追跡に適用 することで、従来のマウス追跡の性能を向上させる。

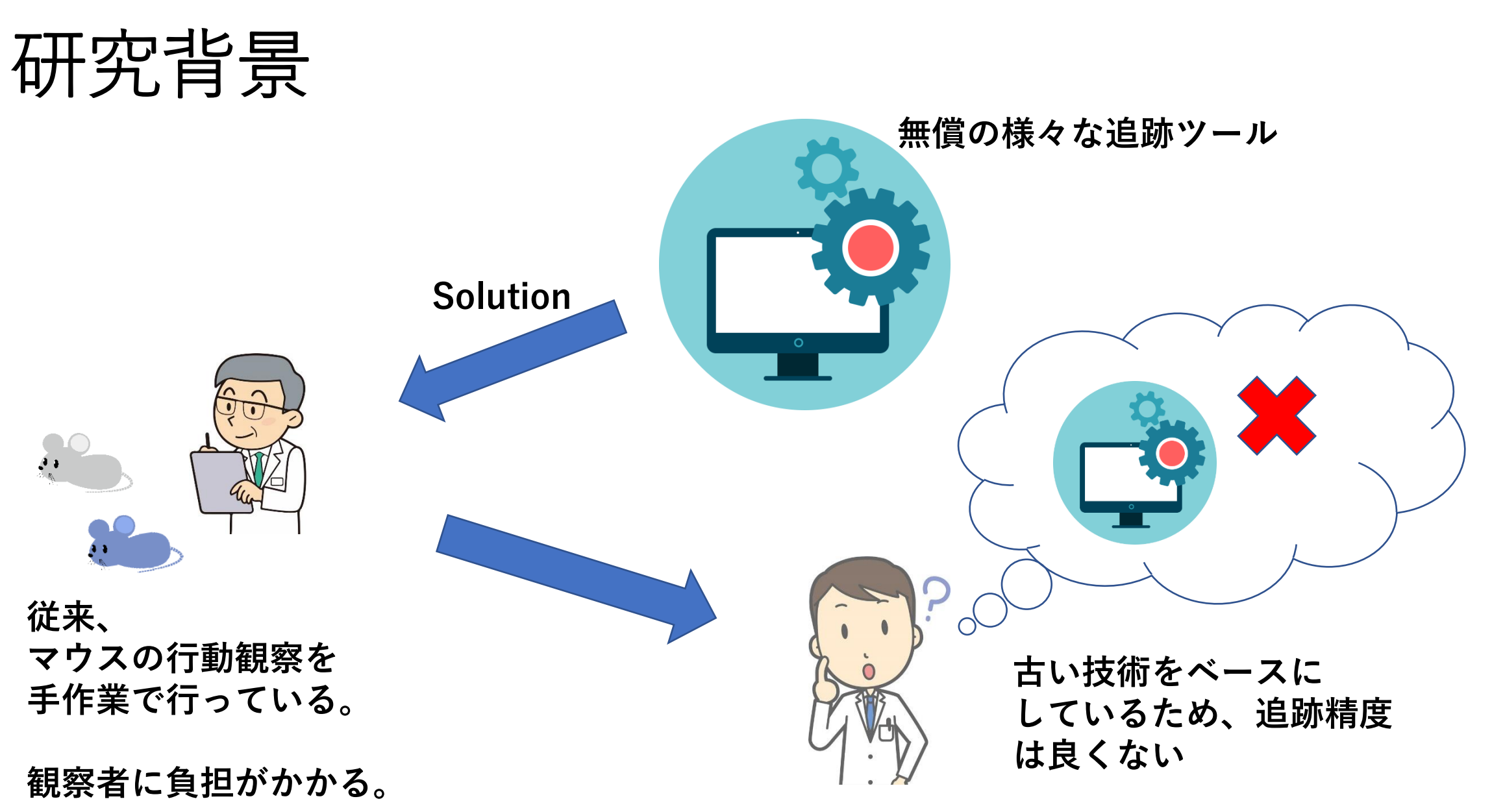

目的

### 従来の追跡ツールから比較的**ユーザビリティに富んだ**ものを 選定し、そのツールに**深層学習**を取り入れる。

### **深層学習を用いた検出(YOLOの検出)により 従来ツール(UMATracker)の追跡精度を改良** ↓ **マウス追跡の性能 向上**

## UMATracker

小動物の追跡ツール

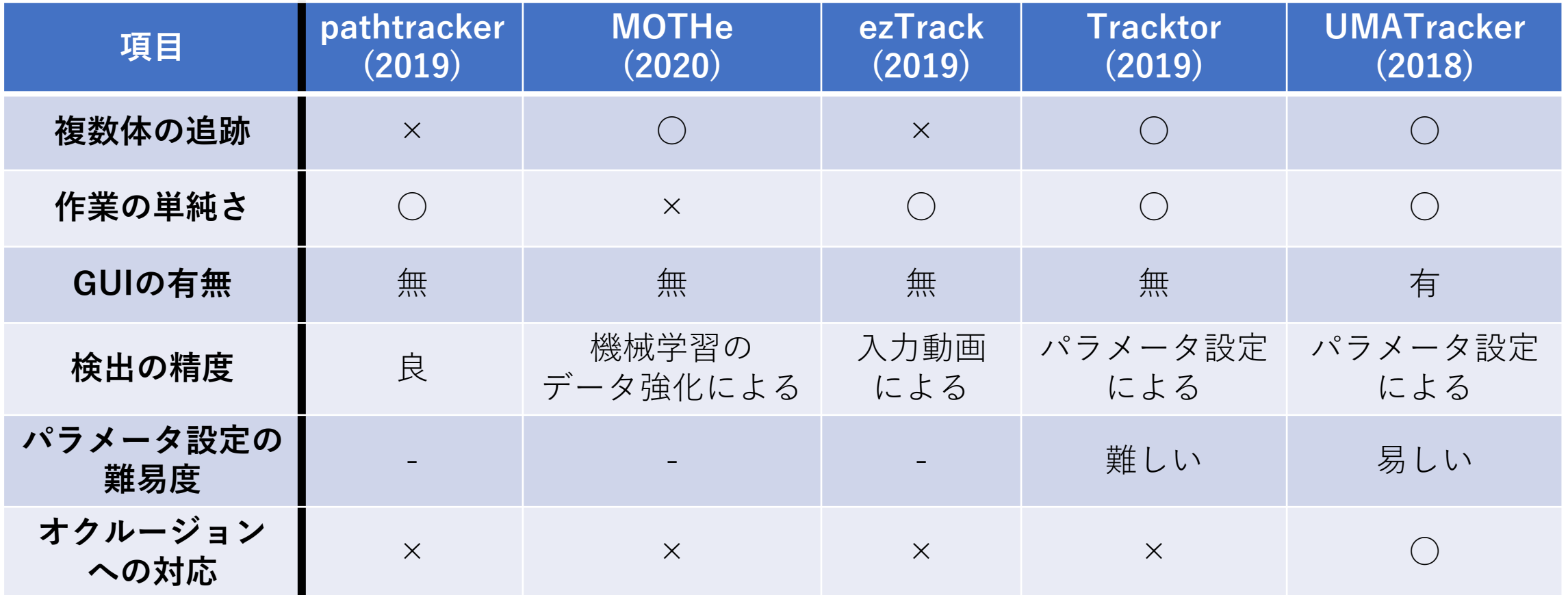

**GUIの有無、パラメータ設定の難易度、オクルージョンへの対応の 項目から、UMATrackerをベースの追跡ツールに決定した。** 7

## UMATracker

GUIがあるため、作業が視覚的にわかりやすい。 3つのプロセスを経て、物体追跡を実現する。

- **1. FilterGenerator**
- **2. Tracking**
- **3. Tracking Corrector**

UMATracker-FilterGenerator

## Filter Generator **追跡したい物体のみが白くなるようなフィルタ を作成するために、パラメータを設定する。**

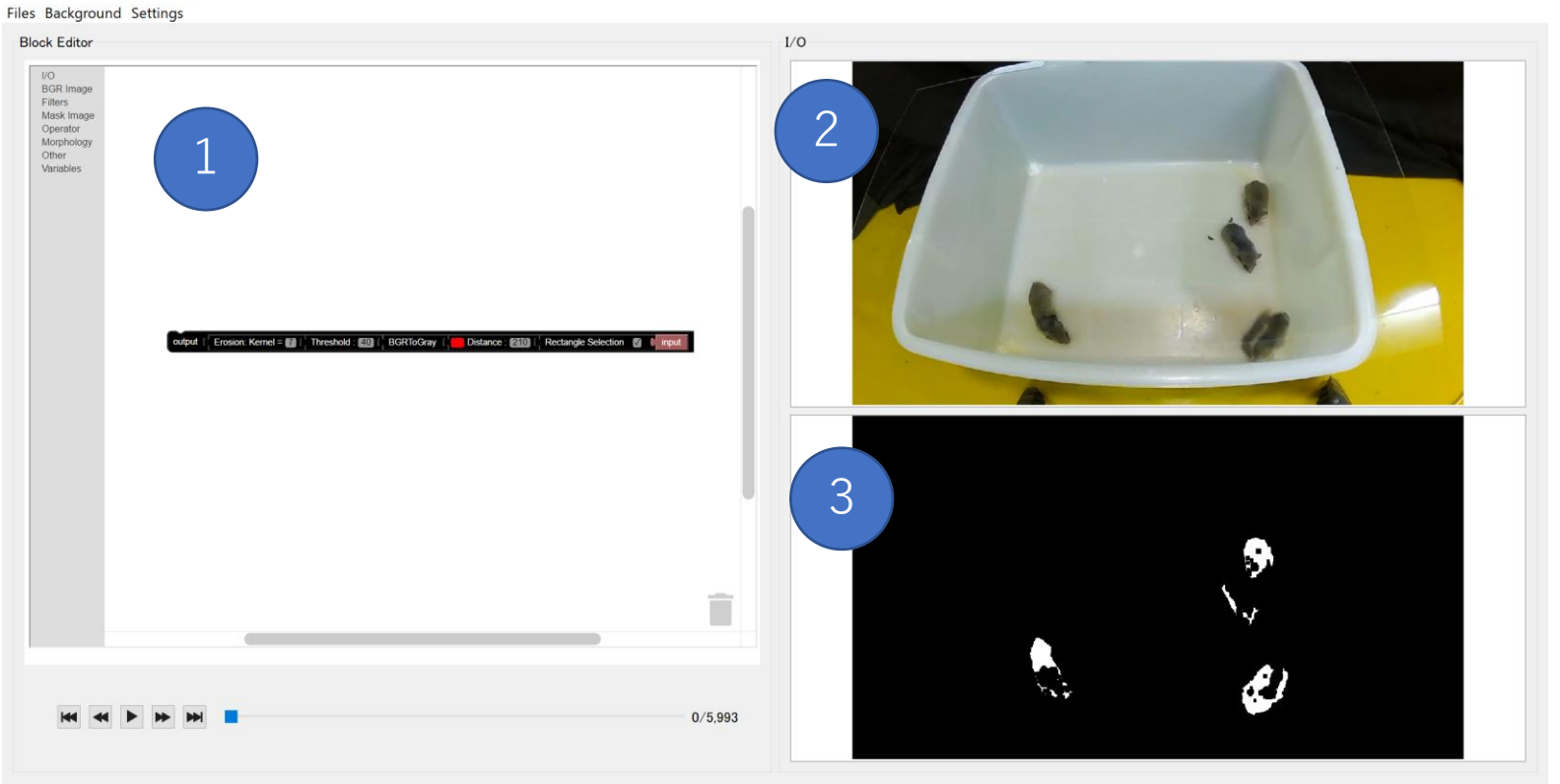

### **1.フィルタのパラメータ設定**

**2.入力動画**

**3.フィルタの出力**

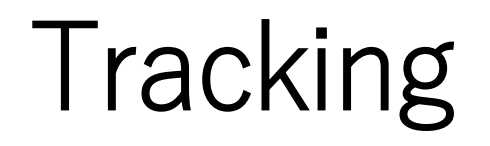

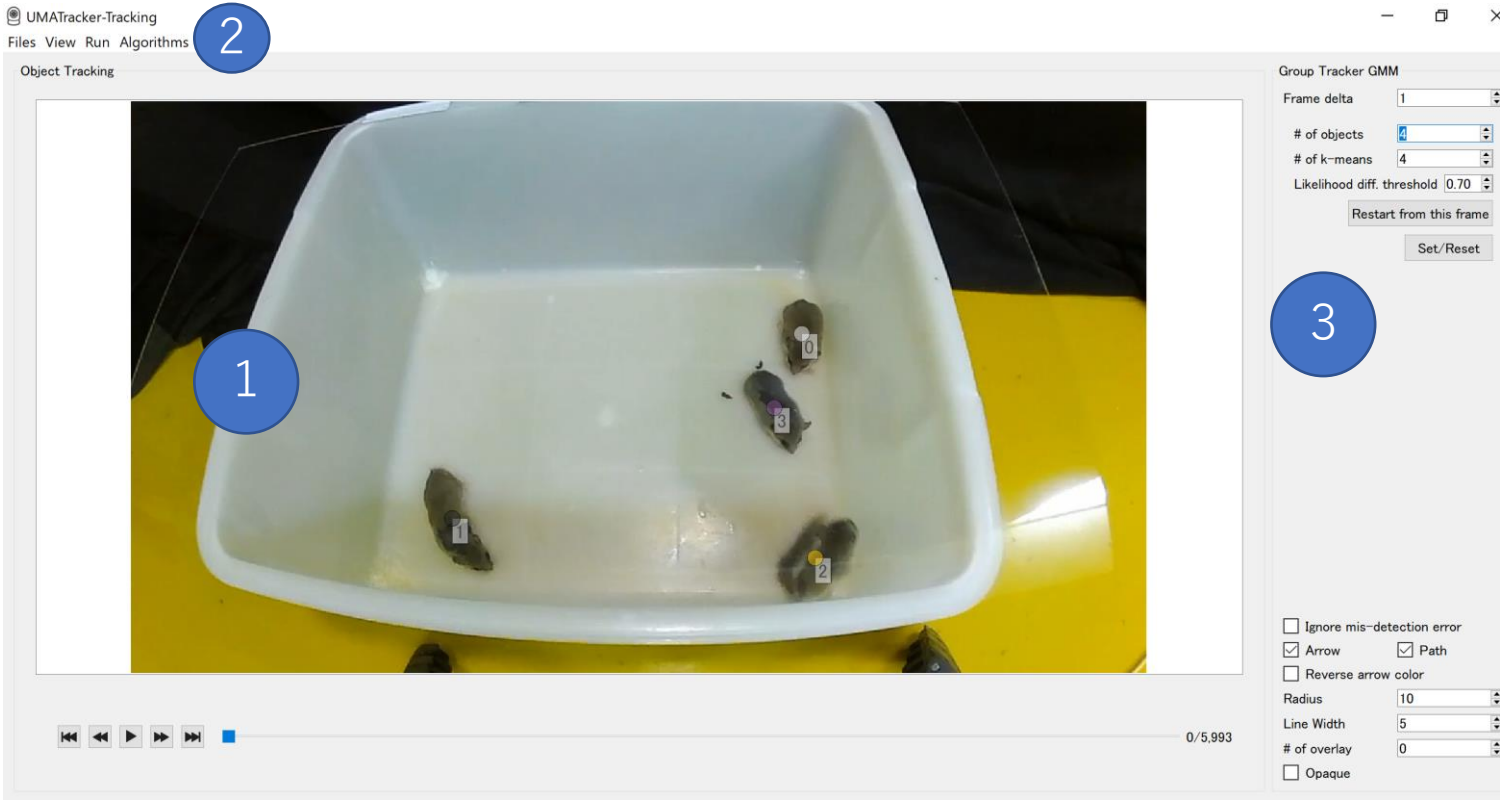

 $\Box$ 

#### **1.フィルタを適用した動画**

**2.アルゴリズム選択、 追跡実行ボタン**

**3.ビジュアルに関する パラメータ設定**

## Tracking Corrector

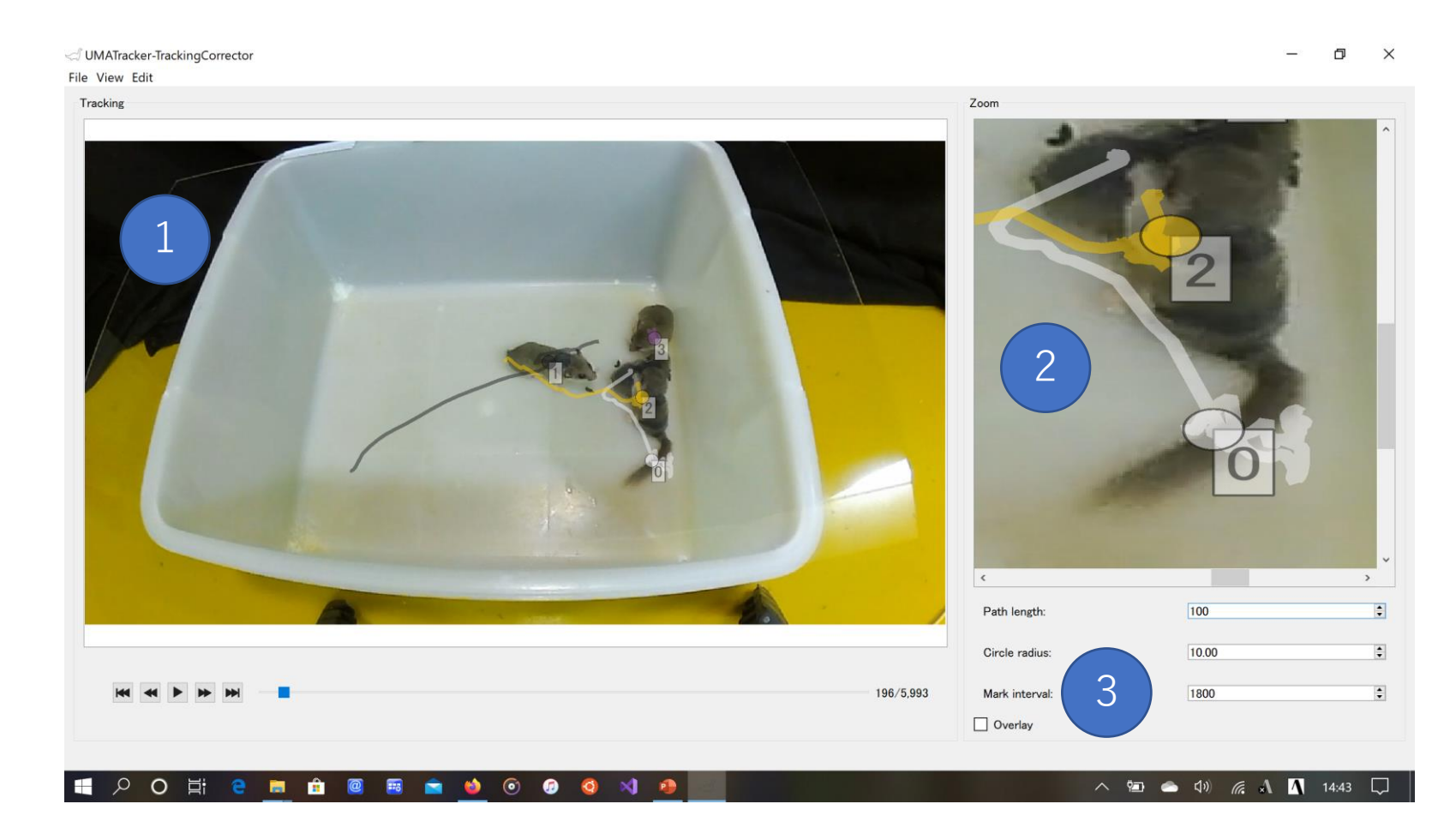

**1.トラッキング結果を 適用した動画**

- **2. 点の位置修正**
- **3.ビジュアルに関する パラメータ設定**

## UMATrackerの問題点

### 複数体の同時追跡におけるUMATrackerの問題点

### **対象同士が隣接すると検出に不具合が起きる ↓ 追跡失敗**

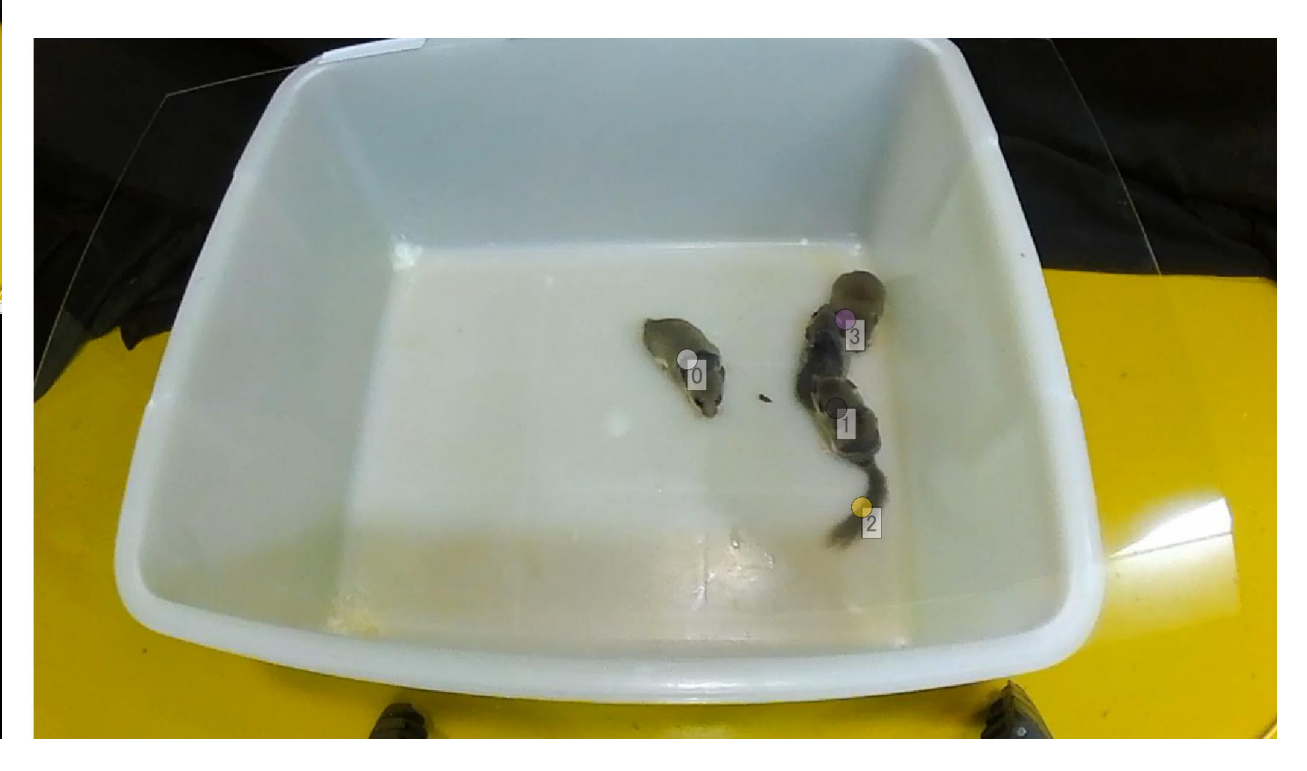

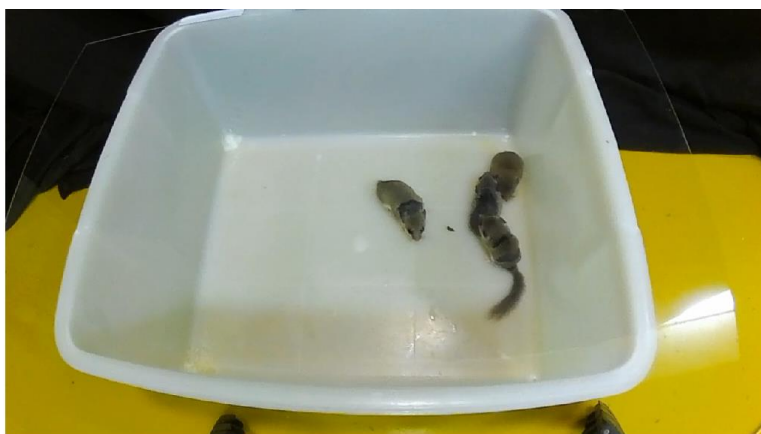

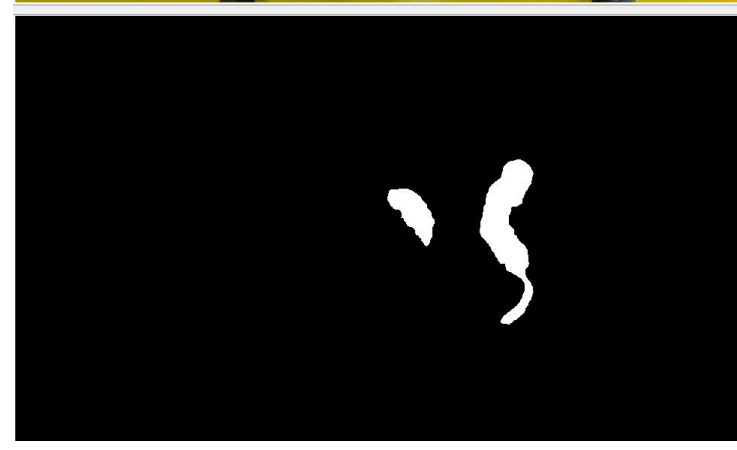

## 深層学習による検出器の導入

### 深層学習による検出手法である**YOLOをUMATrackerの FilterGenerator工程に導入**する

### 対象同士が隣接した場合でも区別して検出することができる

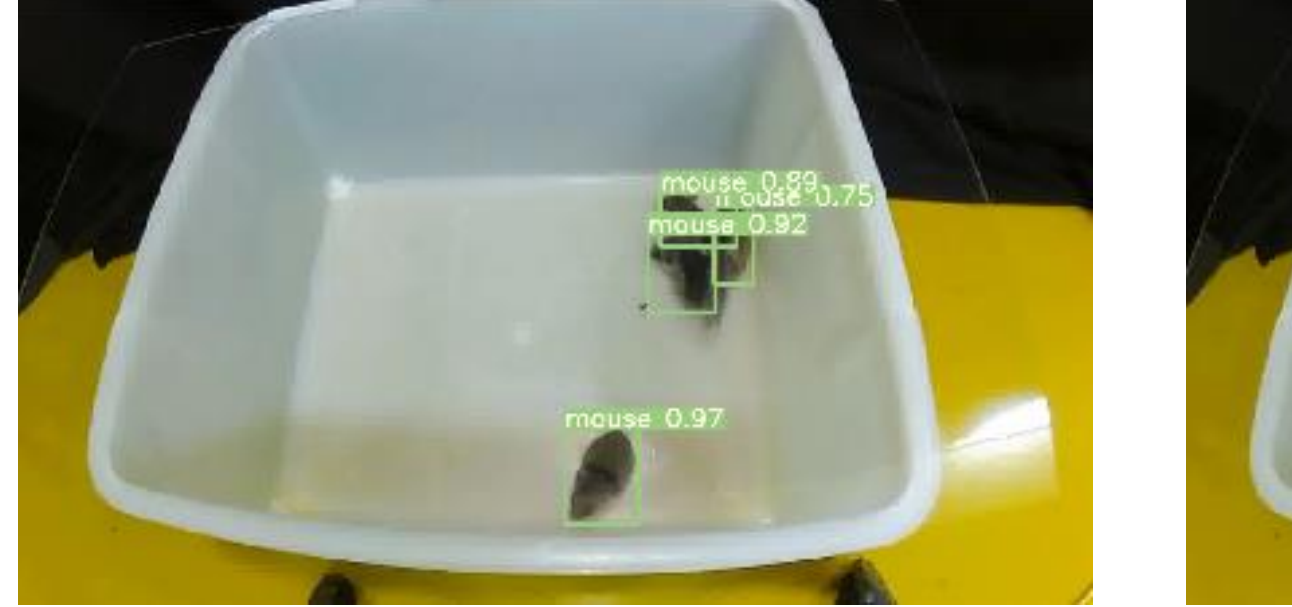

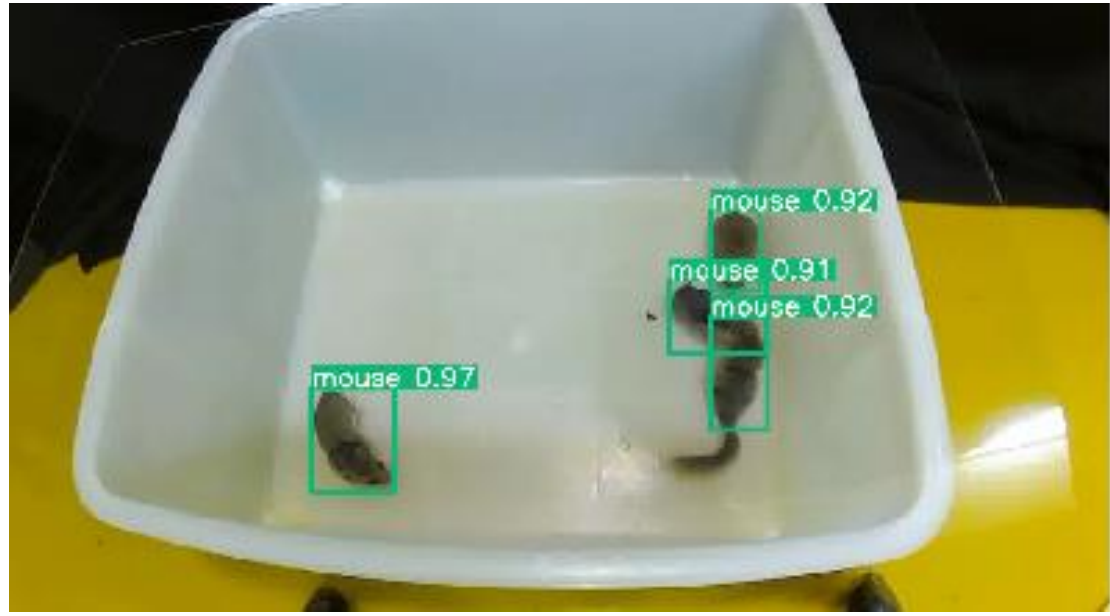

# YOLOを用いた小動物追跡

## YOLOを用いた追跡

1. UMATrackerのFilterGenerator工程でYOLOによる検出

2.UMATrackerのTracking工程でハンガリーアルゴリズムによる 個体毎の検出ボックスの割り当てを行い追跡する ※

※ https://qiita.com/m\_\_k/items/8e2cb9067ec5d720c30d

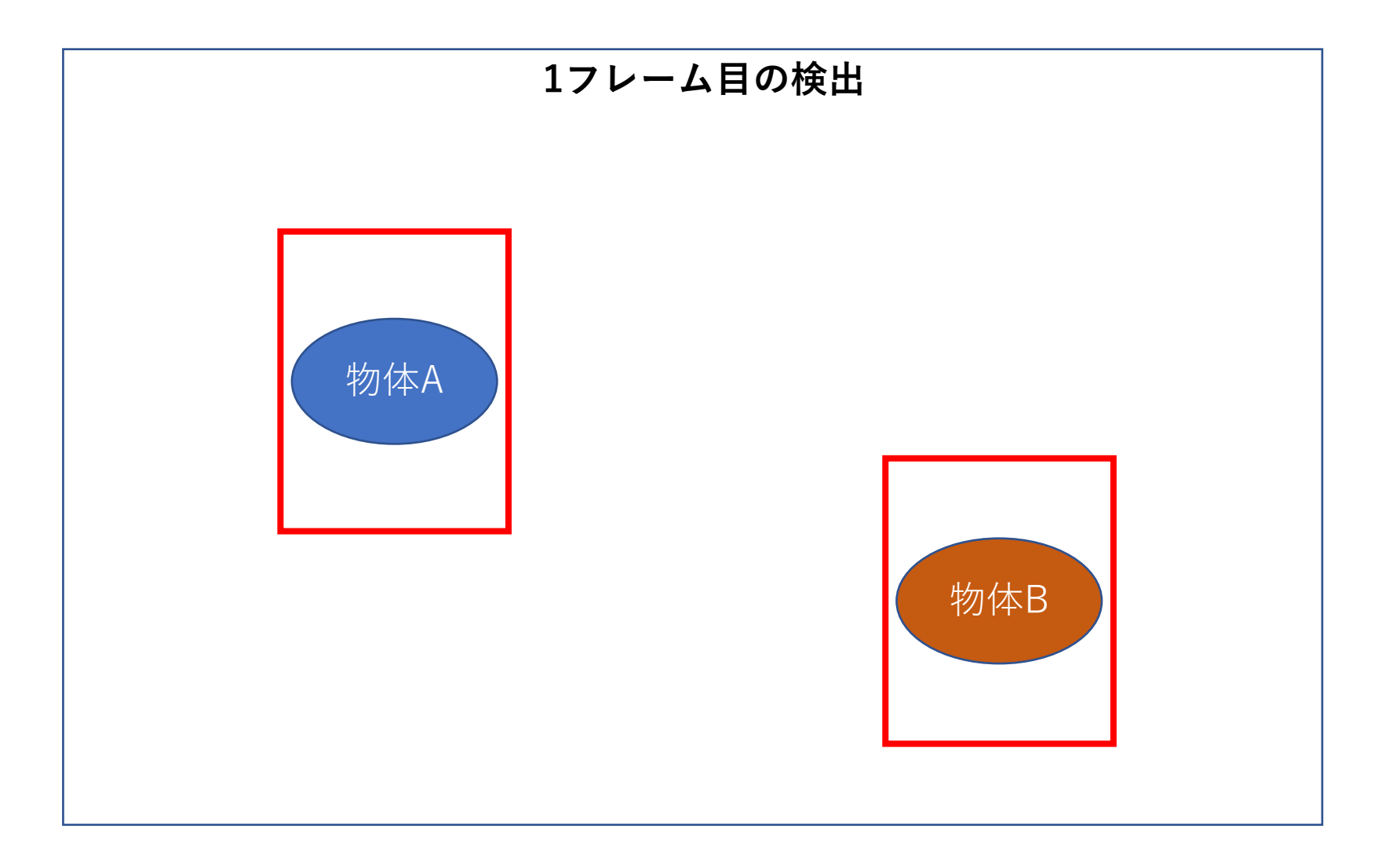

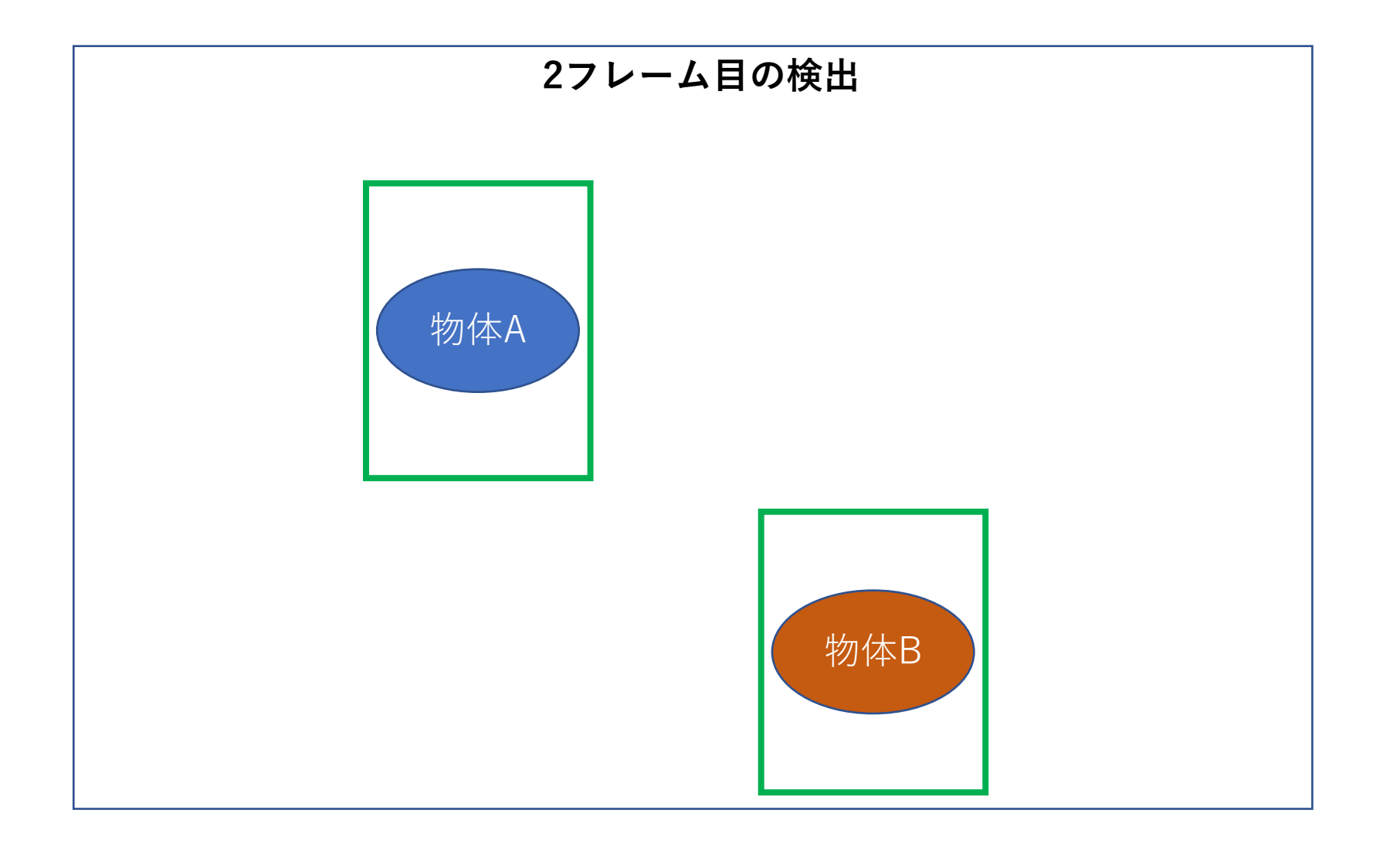

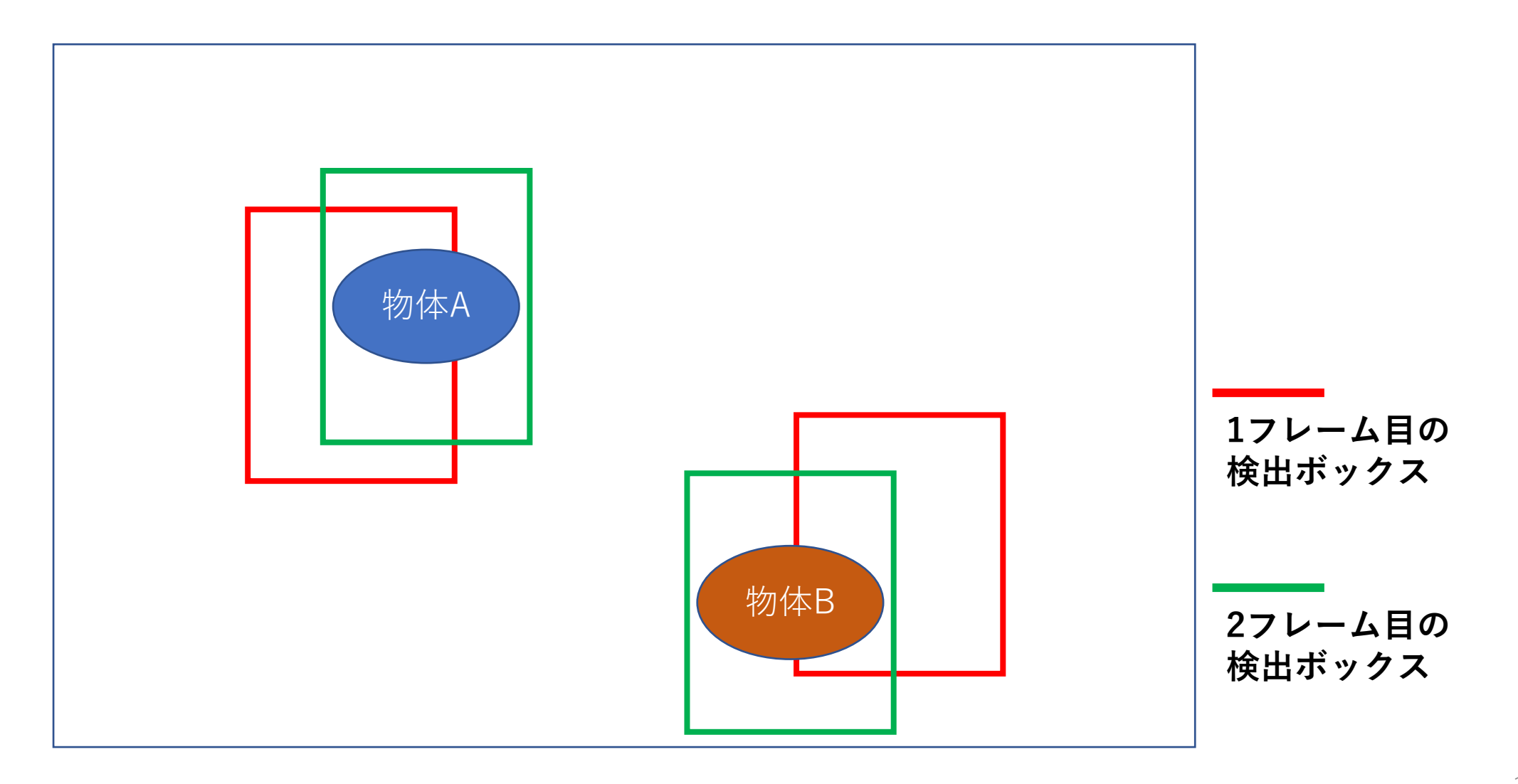

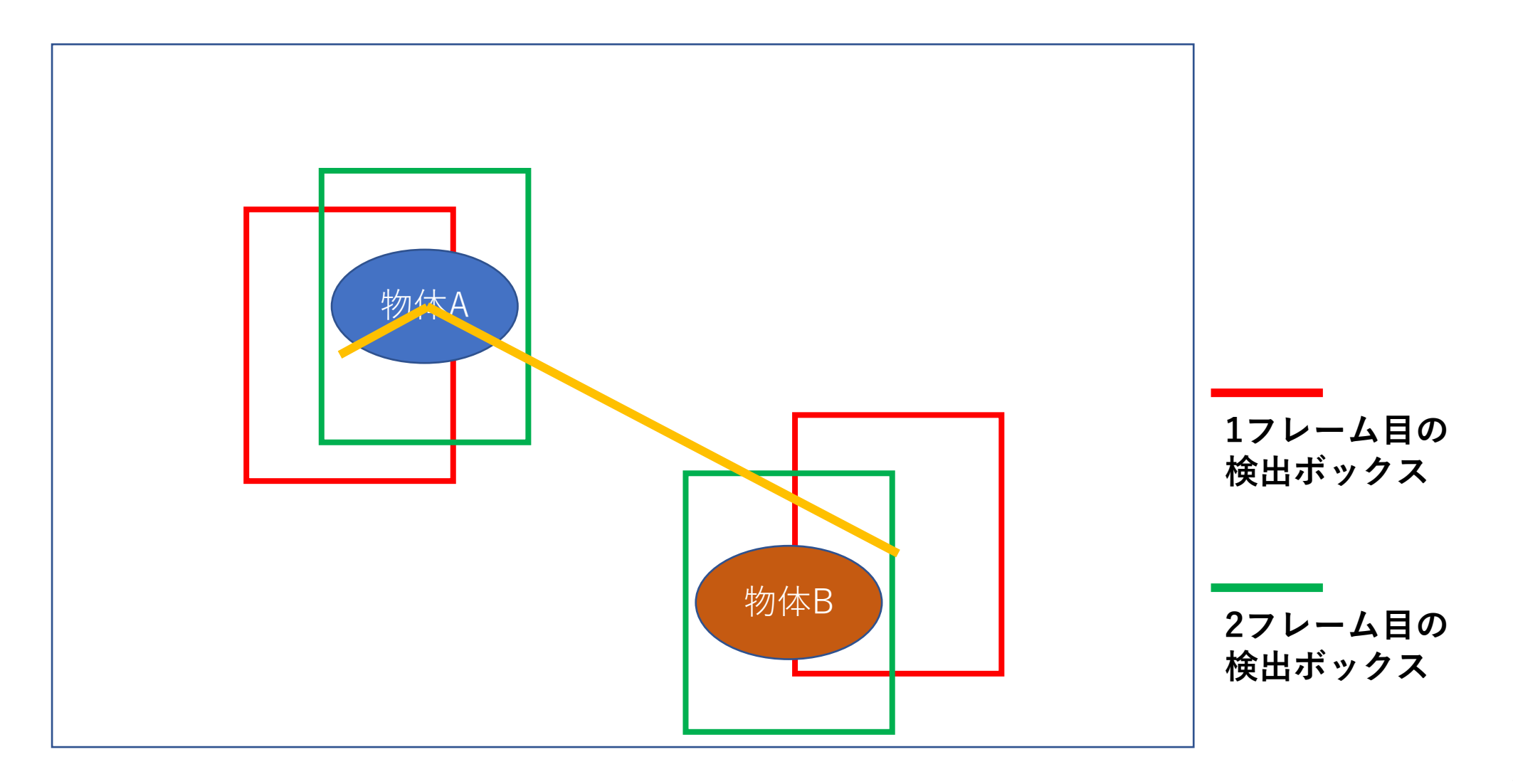

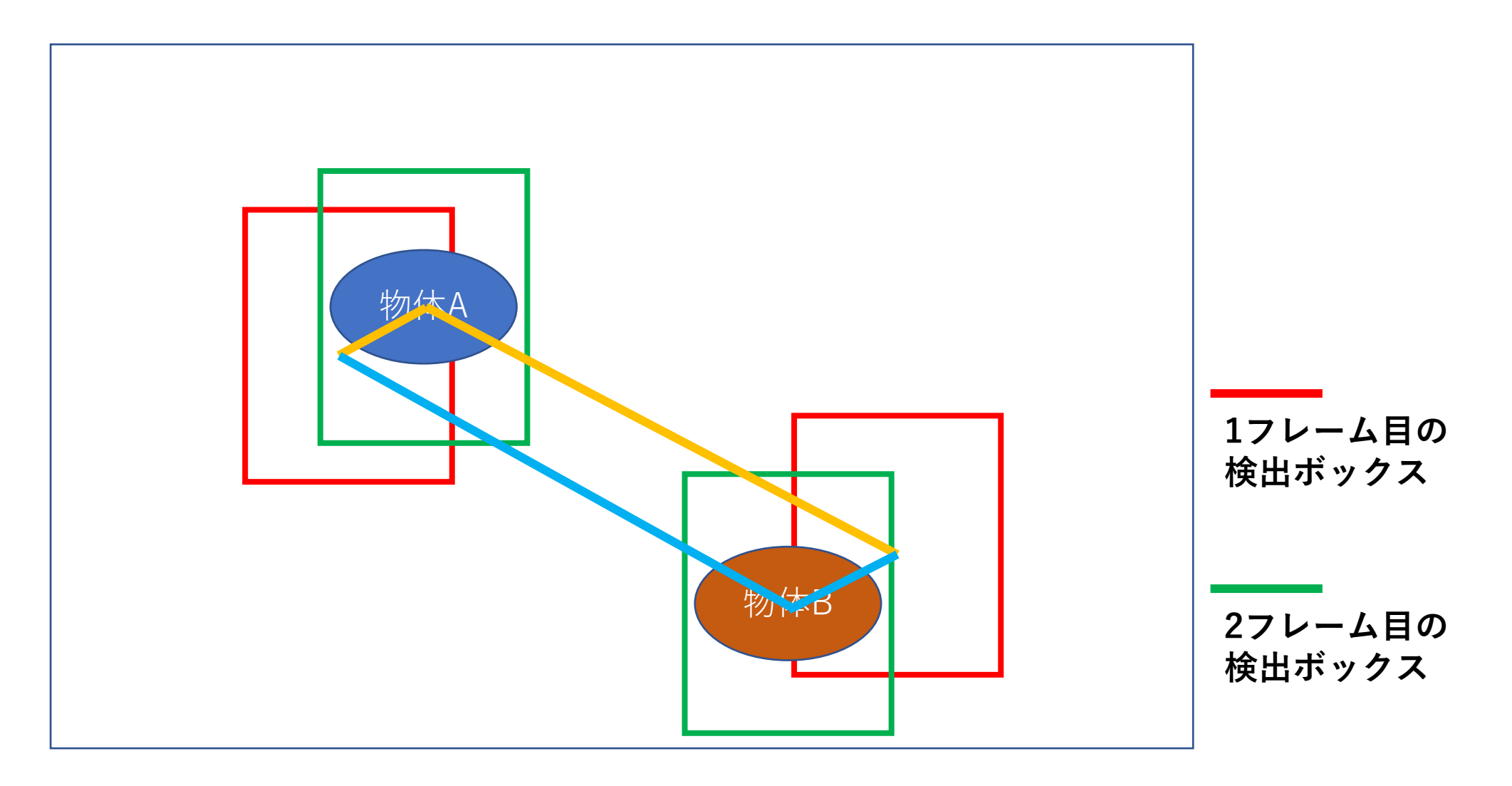

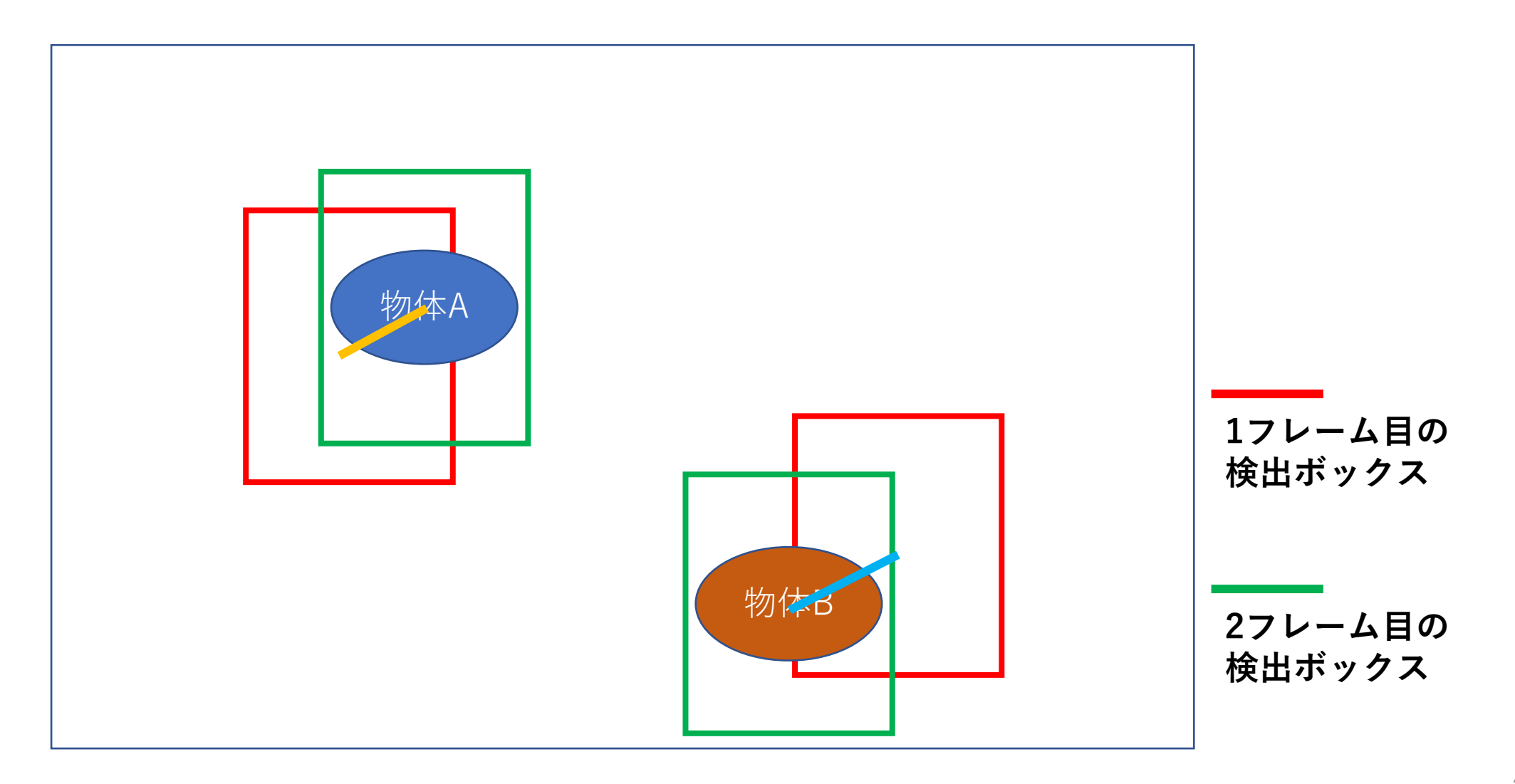

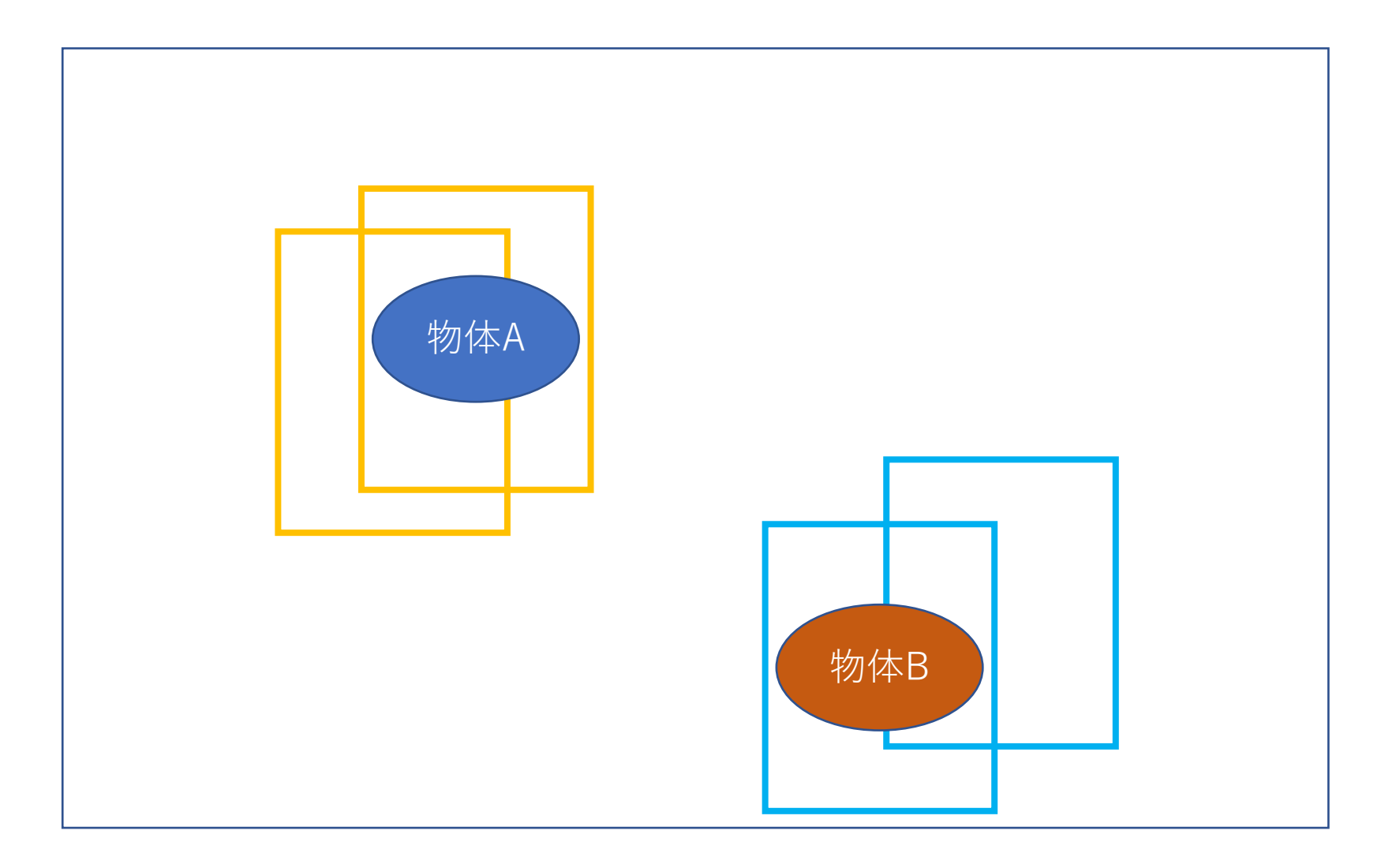

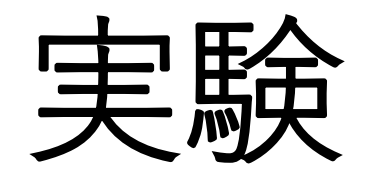

実験

対象を見失う状況がない(オクルージョンがない)動画を用いて、 4体のマウスを追跡する。

実装したプログラムと、UMATrackerの従来手法である Group Tracker GMM (以下GMM)と追跡精度を比較する。

追跡精度 = 手作業で入力した個体毎の中心座標と 追跡結果との誤差

実験に用いたデータ

**学習データ:**

学習データ用動画から抽出した画像(データ拡張済み画像含む)1240枚

#### **実験用動画:**

4匹のマウスが映っている動画 300フレーム

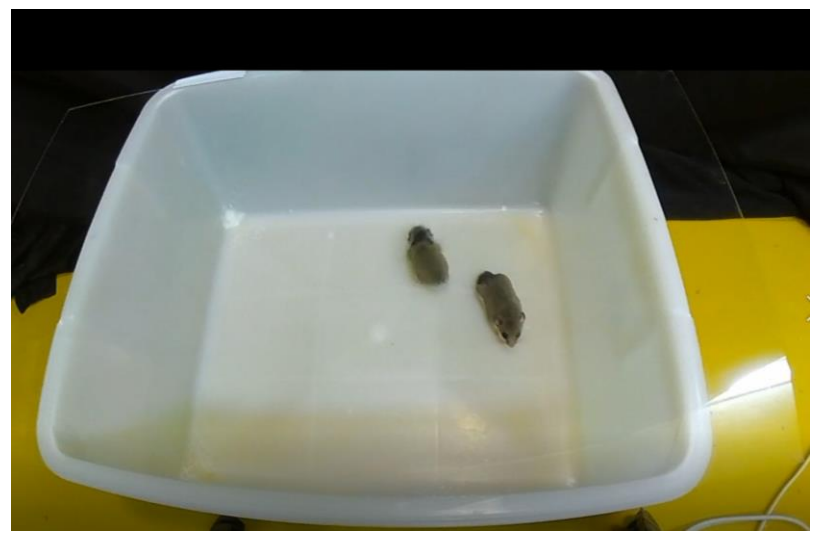

**学習データ用動画 実験用動画**

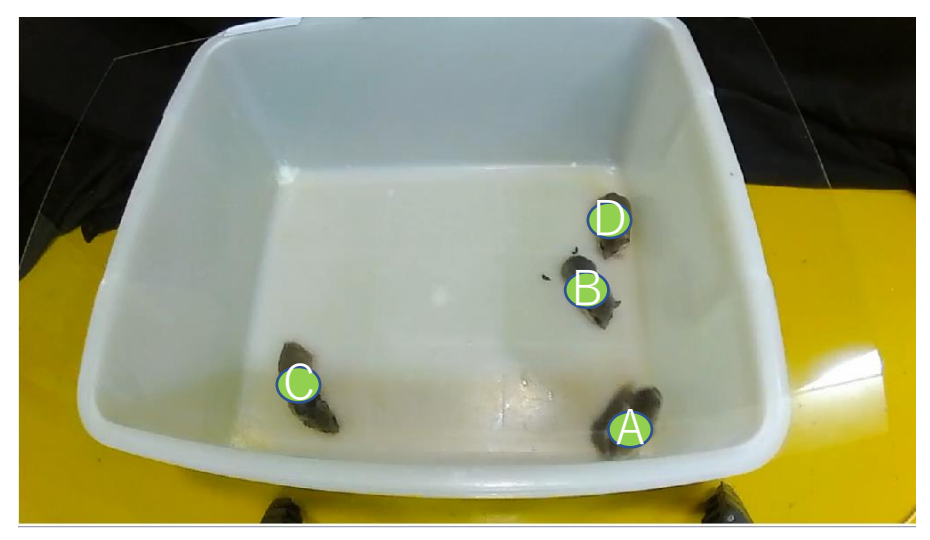

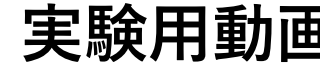

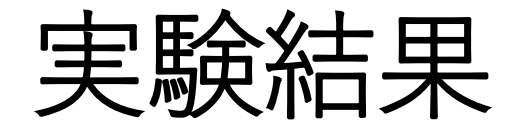

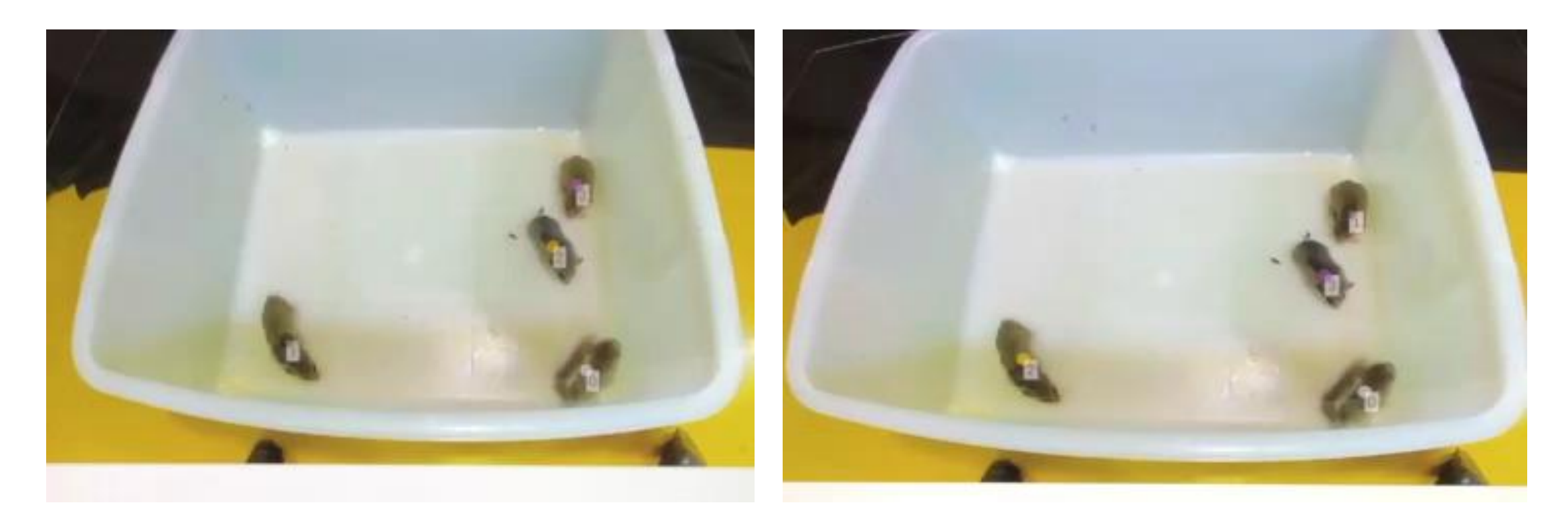

### **従来手法(GMM) 提案手法(YOLOを用いた追跡)**

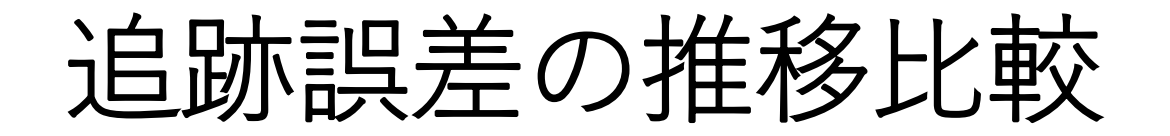

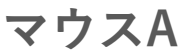

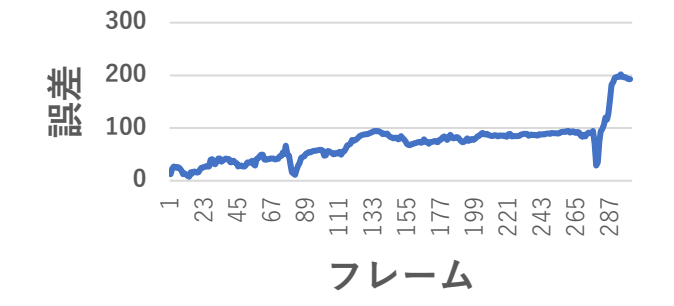

**マウスB**

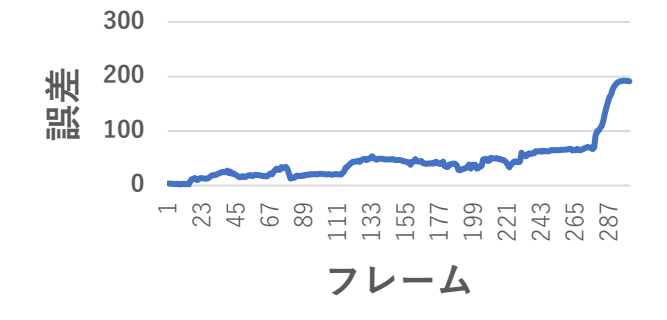

**マウスA**

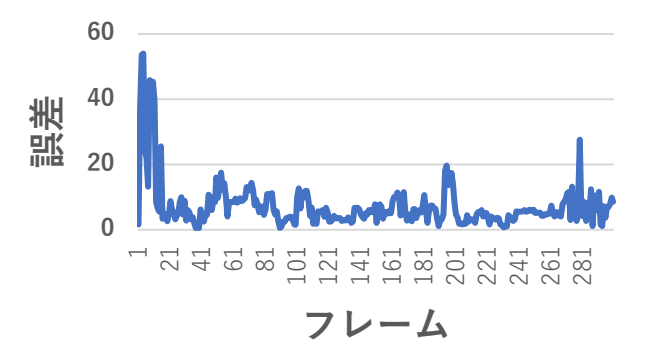

**マウスB**

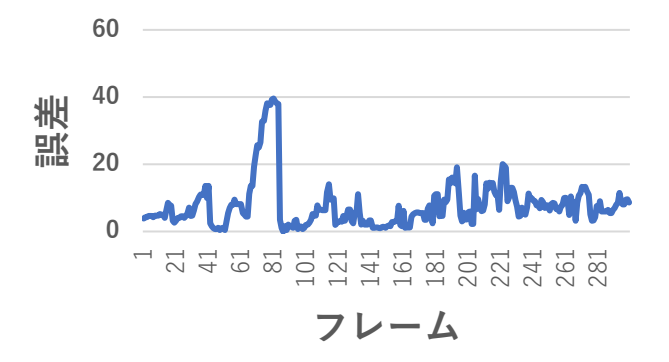

**従来手法(GMM) 提案手法(YOLOを用いた追跡)**

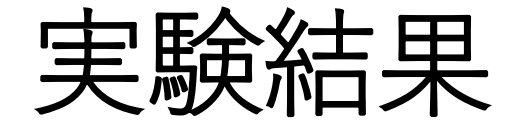

### **表:追跡の平均誤差比較表**

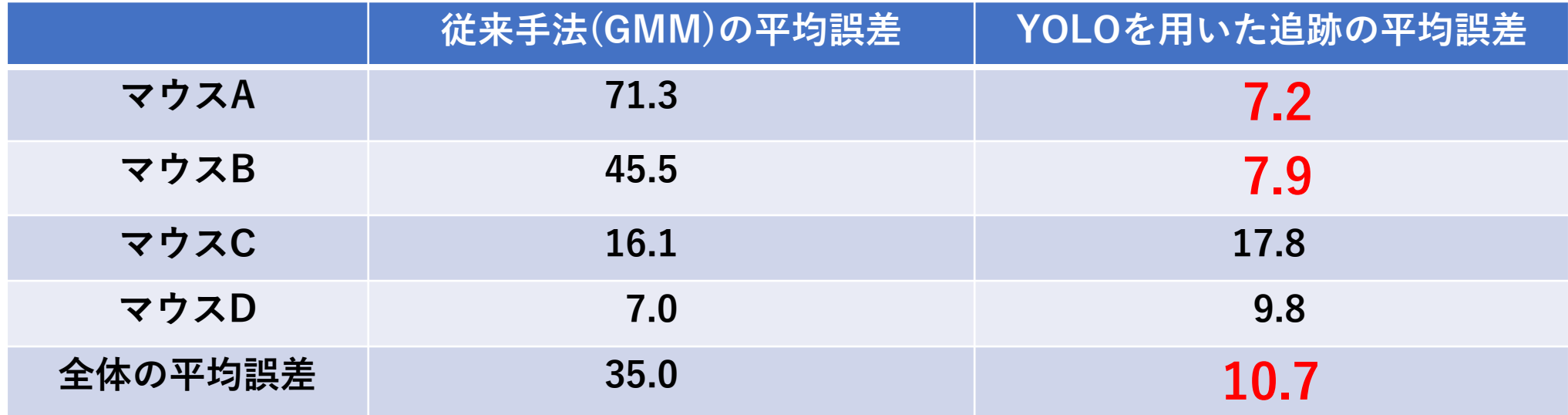

### **マウスAとマウスBが隣接 GMMによる追跡 → × YOLOを用いた追跡 → ○**

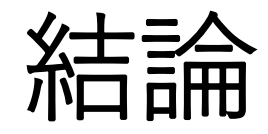

### **UMATrackerに深層学習による検出手法「YOLO」を導入 ↓ 対象同士が隣接した時の追跡を改善した**

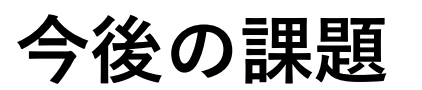

- ・検出ボックスの割り当て方の改良
- ・学習データの工夫
- ・UMATrackerのインターフェース改良

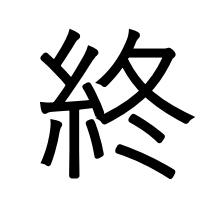